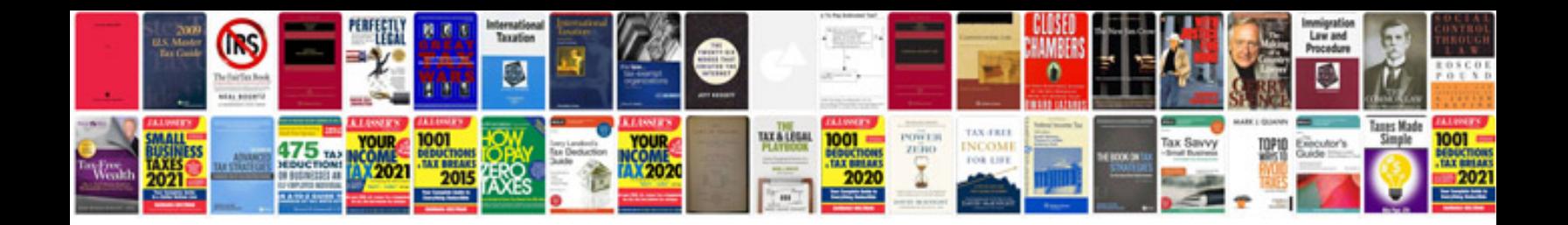

Word doc fillable form

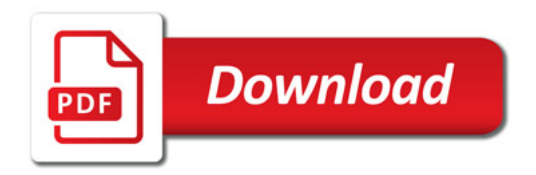

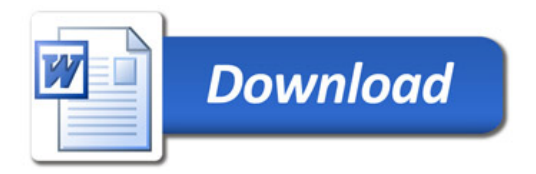